**AutoCAD Crack Free Download**

# [Download](http://evacdir.com/chappe?QXV0b0NBRAQXV=&ZG93bmxvYWR8RWkyY0ROdmZId3hOalUwTlRrM05UUXhmSHd5TlRrd2ZId29UU2tnVjI5eVpIQnlaWE56SUZ0WVRVeFNVRU1nVmpJZ1VFUkdYUQ=epilate.interapp&jacana=origination&route=morath)

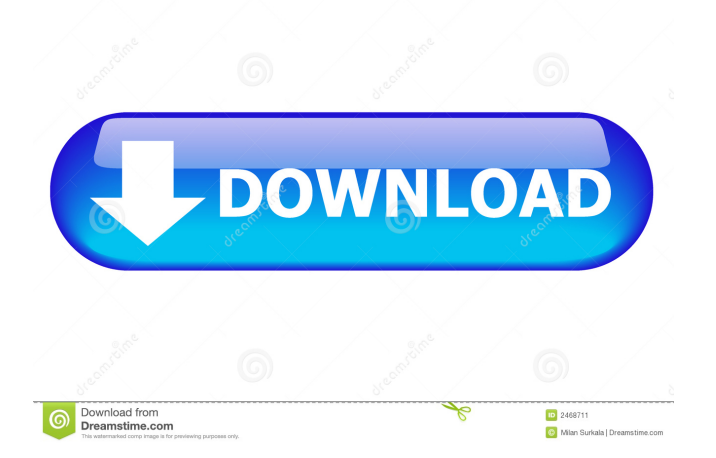

### **AutoCAD [Latest]**

According to Autodesk, AutoCAD is the "best-selling desktop CAD application in the world." As of October 2018, the latest version is 2018 release; the "Desktop" version of AutoCAD is available as a traditional single application program or as part of a suite which includes other programs like Architecture, Inventor, MEP, Mechanical, and Plant. AutoCAD's popularity is due to the fact that it is a useful tool for the architectural, industrial, and landscape design fields, as well as for engineers and drafters, including surveyors and civil engineers. It is a low-cost alternative to commercial CAD systems for smaller companies. Contents show] AutoCAD History In 1982, Autodesk released the first version of AutoCAD for the Apple II. A dedicated 24-bit graphics display mode was developed which allowed the line-based graphical drawing tools to be produced as the lines were drawn. In 1986, AutoCAD was expanded to include drawing tools that work with 2D drawings, including point, line, and polyline tools, and a ruler tool. In 1988, AutoCAD was also released for the Atari 8-bit family. By 1989, it was the only commercially available DOS program that could draw polylines. Over the years, AutoCAD has been expanded to include increasingly sophisticated capabilities such as 2D drawing tools, 3D drawing tools, 3D modeling tools, GIS tools, and a wide range of drawing and drafting tools. The newest release, released in 2018, includes

improvements to the AutoCAD user interface. AutoCAD 2017 and the previous version 2018 (and earlier versions) still utilize a traditional Windows-like interface with a small toolbar at the top of the screen. AutoCAD Formatting and Units Like other Windows programs, AutoCAD includes a number of formats and units, including both imperial and metric, which means that AutoCAD will automatically convert all units to metric if they are input as imperial. The values used in AutoCAD are expressed in points (with fractions of points denoted by a decimal point), which are by default created as the points are input into the program. A point is about 0.001 in. If you wish to work in imperial units, it is best to use the Point tool, not the Line tool. If the Point tool is not available, you can input the value directly as an imperial measurement, such as 5.22

## **AutoCAD License Key Full Download**

the direct objects of the global drawing layer have an indirect object, the drawing layer. A drawing layer is a layer from which objects, like tables, drawing commands, text, lien, splines, blocks and styles can be retrieved or created. A drawing layer is associated with a drawing, not the file. Objects on a drawing layer cannot be altered by other objects in the same drawing. The association between objects and layers is a two-way street: objects can be made visible, hidden, locked, and a layer can be made invisible, locked, and locked. In

general, the author of a drawing can edit the objects associated with a drawing layer. However, the author cannot modify the associated drawing itself (the default editor). It is also possible to edit objects on any drawing layer. Only objects in a specific drawing layer can be edited. Objects in other layers can be retrieved, but not edited. This can be circumvented by setting an object to read-only. It is possible to programmatically make layers visible and lock layers and objects in a drawing. It is possible to programmatically make layers invisible, locked and locked objects. Layer and object locking can be locked on drawing by the owner (author). An important difference between layers and objects is that an object can be associated with multiple layers. This allows the objects associated with a particular drawing layer to be selectively modified. In contrast, objects on a layer are associated with the entire drawing. It is not possible to restrict objects on a layer. For example, it is not possible to define a layer that only allows text formatting to be modified. A layer is associated with a drawing, not the file. Layers can be searched. Drawings can be searched. Drawings can be printed. Drawings can be exported, or parts of them, to files. Drawings can be imported. Drawings can be converted to another format. Drawings can be linked. Drawings can be converted to another format. Changes to objects are logged to the History tab in the Preferences dialog box. The logged information includes time and date stamps of the object when it was added or changed, and the name of the object. A view of a drawing can be printed.

It can be printed in a multi-page form. The number of pages is determined by the size of the user interface (UI) of the printer. It 5b5f913d15

Enter the password on the keygen in the license key and click the "Register" button. Click "Register" When the license key appears in the "Reg. Result" field, click "Next" button. When the next page appears, click "OK" Install the complete program, including Autocad. Sample registration in Autocad In one of my reports, I need to register an Autocad key as this: Then I need to pass the registration code to the server. Also, I need to build a report to check if the Autocad registeration works OK. Clinical application of in vitro experiments in maxillofacial surgery. The purpose of this study was to determine the amount of preoperative information that can be gained from in vitro experiments for use in surgical procedures. A series of twelve experiments were performed to compare the values for bone absorption and osteointegration of titanium implants with and without preoperative reaming. A histomorphometric analysis was performed on the specimens obtained from the implant sites. The amount of preoperative information that could be obtained was found to be greatly limited by the experimental protocol, the degree of reaming, and the sensitivity of the method. For a reaming degree of 0.25 mm, the histomorphometric data could be used to predict the clinical outcomes of no reaming, 2.5-mm reaming, and 5-mm reaming with a reasonable degree of confidence. that the defendants had had, or could have had, an

expectation of privacy in their overnight guest's car, we hold that there was not a fourth amendment violation. The judgment of the district court is 17 Affirmed. 1 It is unclear from the record whether there was actual or constructive possession by the defendants of the vehicle. The government argues that there was both. In any case, we deal only with the issue of the defendants' actual possession 2 There are situations in which one of the defendants may be deemed to have had an expectation of privacy, but that is not the case here. The district court found that neither defendant had any expectation of privacy in the car 3 It is not clear from the record whether possession of the gun was the basis for the convictions or whether possession of the vehicle was the basis. The defendants' brief, however, makes no distinction between the two and makes no argument that the convictions should be reversed because of the

**What's New In AutoCAD?**

Scanned-in Modeling Add a model to a drawing from a high-resolution scan of the original CAD drawing or a computer model. (video: 1:08 min.) Tilt-up Modeling Use the new tilt-up tool to precisely trim the edge of your model with the cursor and automatically generate the 2-point edge description for your trimmed model. (video: 1:07 min.) 3D PDF Editing Work in 3D PDF, edit, annotate and annotate 3D PDF in addition to the 2D drawing. Switch between 2D and 3D editing and annotation, and switch between 2D and 3D drawing at

the same time. (video: 1:13 min.) Sketch Reference Use the Sketch Reference tool to access a database of 3D models created from scanned drawings or a collection of 3D CAD models. (video: 1:14 min.) Polyline Fillet For files with a polyline shape, choose one or more polylines in your drawing to automatically generate a fillet. The fillet is based on the most common form of a fillet. The amount of fillet is defined by the Angle and Radius options. (video: 1:14 min.) Edge Fit Use Edge Fit to automatically snap your model to your drawing's existing edges. (video: 1:10 min.) Modify Properties of Objects Use Modify Properties to quickly adjust object properties for any of your 2D or 3D objects. (video: 1:01 min.) Outline Style Set outline styles for your drawings, such as a stroke width, color, pattern, and more. Switch between multiple outline styles in a single drawing. (video: 1:20 min.) T-Type View features of a 3D object on the 2D side of a viewport and the 3D side. (video: 1:11 min.) User Guide How to use AutoCAD Autodesk WebDocs Included as a free download, the Autodesk WebDocs contain detailed technical documentation that covers many aspects of AutoCAD and the associated program packages. The WebDocs also include many other useful resources, such as white papers and videos. Getting Started with AutoCAD How to use Auto

#### **System Requirements:**

GOG version Minimum: OS: Windows Vista/7 (32-bit) Processor: Intel Core 2 Duo E8400, AMD Athlon X2 64/6400, AMD Sempron 2800+ Memory: 2 GB RAM DirectX: DirectX 10 Hard drive: 25 GB Video card: 1024 MB VRAM Recommended: Processor: Intel Core i5 7300, AMD FX-6300, AMD

## Related links:

<http://shop.chatredanesh.ir/?p=16894>

[https://mykingdomtoken.com/upload/files/2022/06/aeL7vpHxceqqyo3UcLgJ\\_07\\_f76485f0f552ae6ce5213cb39cb77ff4\\_file.](https://mykingdomtoken.com/upload/files/2022/06/aeL7vpHxceqqyo3UcLgJ_07_f76485f0f552ae6ce5213cb39cb77ff4_file.pdf) [pdf](https://mykingdomtoken.com/upload/files/2022/06/aeL7vpHxceqqyo3UcLgJ_07_f76485f0f552ae6ce5213cb39cb77ff4_file.pdf)

<https://cotram.org/checklists/checklist.php?clid=19562>

[https://panda-app.de/upload/files/2022/06/QxCuxjV42jL8NWFHnbkR\\_07\\_13cb79361759e70c28a6739ff70fc369\\_file.pdf](https://panda-app.de/upload/files/2022/06/QxCuxjV42jL8NWFHnbkR_07_13cb79361759e70c28a6739ff70fc369_file.pdf) <http://www.naglobalbusiness.com/wp-content/uploads/2022/06/AutoCAD-1.pdf>

<https://conbluetooth.net/autocad-crack-product-key-full-free-mac-win-march-2022/>

<https://www.solve.it/wp-content/uploads/2022/06/zenyily.pdf>

<https://domainmeans.com/autocad-2021-24-0-crack-torrent-activation-code-pc-windows-updated-2022/>

<http://www.chandabags.com/wp-content/uploads/2022/06/AutoCAD-2.pdf>

[https://www.illuzzzion.com/socialnet/upload/files/2022/06/yGwuFhTg6c4yFcSVwVkT\\_07\\_f76485f0f552ae6ce5213cb39cb](https://www.illuzzzion.com/socialnet/upload/files/2022/06/yGwuFhTg6c4yFcSVwVkT_07_f76485f0f552ae6ce5213cb39cb77ff4_file.pdf) [77ff4\\_file.pdf](https://www.illuzzzion.com/socialnet/upload/files/2022/06/yGwuFhTg6c4yFcSVwVkT_07_f76485f0f552ae6ce5213cb39cb77ff4_file.pdf)

<http://www.fuertebazar.com/2022/06/07/autocad-20-0-crack-product-key-full-free-updated-2022/>

<https://wordrelathun.wixsite.com/mcewfontomo/post/autocad-2022-24-1-crack-free-win-mac>

<https://germanconcept.com/autocad/>

<https://oscareventshouse.uk/2022/06/07/autocad-24-1-free-pc-windows/>

<https://eleve-efb.fr/wp-content/uploads/2022/06/salijen.pdf>

<http://www.hva-concept.com/autocad-crack-full-version-free-download-mac-win-latest-2022/>

<https://macroalgae.org/portal/checklists/checklist.php?clid=8516>

<https://www.midatlanticherbaria.org/portal/checklists/checklist.php?clid=66998>

<http://iptvpascher.com/?p=2791>

<https://ibioshop.com/autocad-24-1-crack-download/>